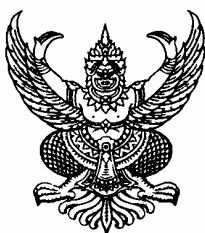

## ประกาศองค์การบริหารส่วนตำบลนาแว ้เรื่อง สอบราคาจ้างโครงการภายในเขตพื้นที่องค์การบริหารส่วนตำบลนาแว จำนวน 2 โครงการ \*\*\*\*\*\*\*\*\*\*\*\*\*\*\*\*\*

้ด้วยองค์การบริหารส่วนตำบลบาแว มีความประสงค์จะสอบราคาถ้างโครงการกายใบเขตพื้นที่ ้องค์การบริหารส่วนตำบลนาแว จำนวน 2 โครงการ รายละเอียดดังนี้

1. โครงการก่อสร้างศูนย์ อปพร.อบต.นาแว หมู่ที่ 7 ตำบลนาแว อำเภอฉวาง จังหวัด นครศรีธรรมราช ขนาดกว้าง 5.00 เมตร ยาว 5.00 เมตร มีพื้นที่ใช้สอยไม่น้อยกว่า 25 ตารางเมตร รายละเอียด ีตามแบบแปลนขององค์การบริหารส่วนตำบลนาแว พร้อมติดตั้งป้ายประชาสัมพันธ์โครงการ จำนวน 1 ป้าย (ครั้งที่ 2) ราคากลาง 268.500.- บาท (สองแสนหกหมื่นแปดพันห้าร้อยบาทถ้วน)

่ 2.โครงการปรับปรงต่อเติมห้องทำงาน นายกและรองนายก อบต. ขนาดพื้นที่ 30 ตารางเบตร พร้อมติดตั้งเครื่องปรับอากาศขนาด 12.000 บีทียรายละเอียดตามแบบแปลนขององค์การบริหารส่วนตำบลนาแว พร้อมติดตั้งป้ายประชาสัมพันธ์โครงการ จำนวน 1 ป้าย ราคากลาง 107.500.- บาท (หนึ่งแสนเจ็ดพันห้าร้อย บาทถ้วน)

## ผู้มีสิทธิเสนอราคาจะต้องมีคุณสมบัติ ดังนี้

1. เป็นนิติบุคคล หรือบุคคลธรรมดา ที่มีอาชีพรับจ้างทำงานที่สอบราคาดังกล่าว

2. ไม่เป็นผู้ที่ถูกแจ้งเวียนชื่อเป็นผู้ทิ้งงานของทางราชการ รัฐวิสาหกิจ หรือหน่วยงานบริหารราชการ ส่วนท้องถิ่น ขณะที่ยื่นซองสอบราคา

3. ต้องมีผลงานก่อสร้างประเภทเดียวกันและมีวงเงิน ดังนี้

1) โครงการก่อสร้างศนย์ อปพร. อบต.นาแว ในวงเงินไม่น้อยกว่า 134.250.- บาท 2) โครงการปรับปรงต่อเติมห้องทำงานนายกและรองนายก ในวงเงินไม่น้อยกว่า 53,750.-บาท

ี กำหนดดูสถานที่ก่อสร้างและฟังคำชี้แจงรายละเอียดเพิ่มเติม ในวันที่ <u>8 กันยายน 2552</u> ดังนี้

1) โครงการก่อสร้างศูนย์ อปพร.อบต.นาแว เวลา  $10.00 - 11.00$  น.

2) โครงการปรับปรุงต่อเติมห้องทำงานนายกและรองนายก เวลา 11.15 – 12.00 น.

โดยนัดพร้อมกัน ณ ที่ทำการองค์การบริหารส่วนตำบลนาแว หากผู้รับจ้างไม่มาดูสถานที่ก่อสร้าง ้ถือว่าผู้รับจ้างใด้ทราบสถานที่ตลอดจนอุปสรรคและปัญหาต่างๆดีแล้ว เมื่อมีอุปสรรคและปัญหาในเวลาทำงานและ นำมาถ้างให้พ้นผิด ต่อองค์การบริหารส่วนตำบลนาแวไม่ได้

## <u>กำหนดยื่นซองสอบราคา</u>

1. 


+, "
. . ,%& 7 #&D
  (%& 9 กันยายน 2552 ระหว่างเวลา 09.00–10.00 น. และเปิดซองสอบราคา ในวันที่ 9 กันยายน 2552 ตั้งแต่เวลา 10.30 น.เป็นต้นใป ณ. ศูนย์รวมข้อมูลข่าวสารขององค์การบริหารส่วนตำบลระดับอำเภอ ที่ว่าการอำเภอฉวาง จังหวัดบครศรีธรรมราช

2. โครงการไครงการปรับปรุงต่อเติมห้องทำงานนายกและรองนายก หมู่ที่ 7 กำหนดยื่นซอง ี สอบราคา ในวันที่ 9 คันยายน 2552 ระหว่างเวลา 09.00–10.00 น. และเปิดซองสอบราคา ในวันที่ 9 กันยายน 2552 ตั้งแต่เวลา 11.30 น. เป็นต้นไป ณ. ศูนย์รวมข้อมูลข่าวสารขององค์การบริหารส่วนตำบล ระดับอำเภอ ที่ว่าการอำเภอฉวาง จังหวัดนครศรีธรรมราช

## <u>ผู้สนใจติดต่อขอชื้อเอกสารสอบราคาจ้าง ตามรายละเอียดดังนี้</u>

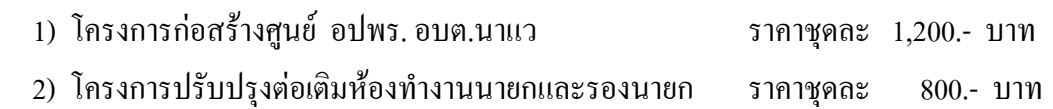

ได้ที่ส่วนการคลัง องค์การบริหารส่วนตำบลนาแว **ระหว่างวันที่ 25 สิงหาคม 2552 ถึงวันที่** 7 กันยายน 2552 คูรายละเอียดเพิ่มเติมใด้ทางเว๊บใซต์ <u>www.naware.go.th</u> หรือติดต่อสอบถามทางหมายเลข โทรศัพท์หมายเลข 0-7548-0240 ต่อ 14 -15 ในวันและเวลาราชการ

ประกาศ ณ วันที่ 24 เดือน สิงหาคม พ.ศ. 2552

 $\frac{1}{(a_1a_2a_3)}$ 

(นายสชาติ คงแก้ว) นายกองค์การบริหารส่วนตำบลนาแว

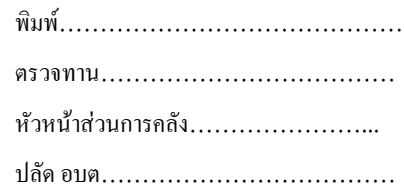